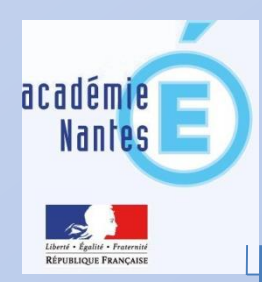

## Les activités rapides

Qu'est ce que c'est ?

Quels atouts pour le professeur ?

Quels sont les objectifs visés pour les élèves ?

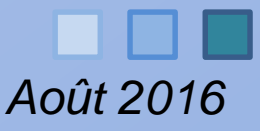

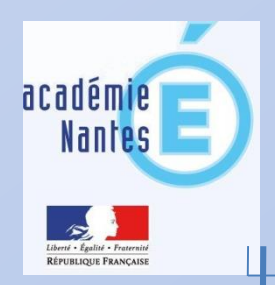

Les activités rapides : qu'est ce que c'est ?

## Un rituel permettant de démarrer la séance Durée maximale : 10 minutes (travail individuel et mise en commun comprise)

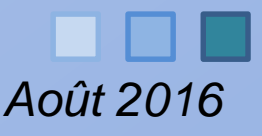

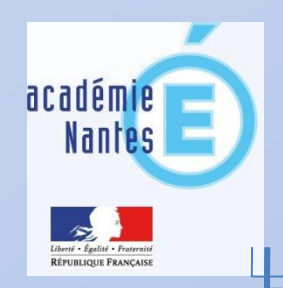

Les activités rapides : qu'est ce que c'est ?

Rituel qui consiste à

- poser quelques questions aux élèves (attention à leur nombre si on ne veut pas y passer trop de temps)
- permettre à chaque élève d'y répondre individuellement

*On attend seulement la réponse.*

*Ce qui est testé est la capacité à trouver la réponse. Pas d'exigence de rédaction à ce moment là.*

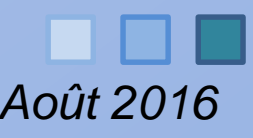

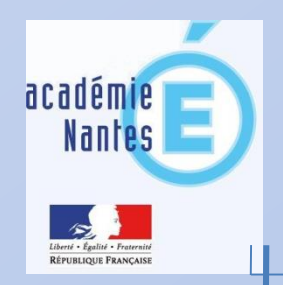

Les activités rapides : Quels atouts pour le professeur?

- Garantir la concentration des élèves dès le début de la séance et donc favoriser l'instauration d'un climat propice aux apprentissages.
- Mettre d'emblée chaque élève en activité mathématique.

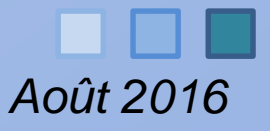

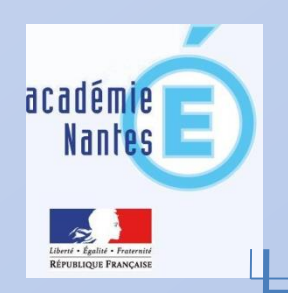

## Des activités rapides pour …

• Construire les automatismes indispensables à l'activité mathématique.

- *Possibilité donnée de les mobiliser, souvent et dans la durée, pour les pérenniser.*
- *Automatismes au niveau du calcul, du raisonnement, de la représentation, de la modélisation dans tous les domaines.*

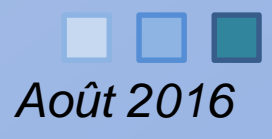

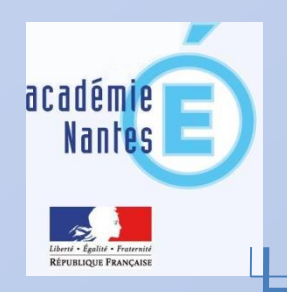

• Détecter (diagnostiquer) les automatismes qui manquent de robustesse ou les notions mal installées

*On est alors en mesure*

*de proposer un peu de «musculation » adaptée aux besoins (en DM, pendant un temps de classe différencié )*

*de « remédier » en permettant aux élèves de redonner sens aux automatismes défectueux ou aux notions*

*Accueil des professeur.e.s stagiaires et RAM Août 2016 continuer à les mobiliser en activités rapides*

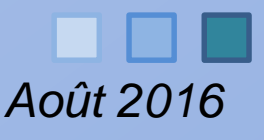

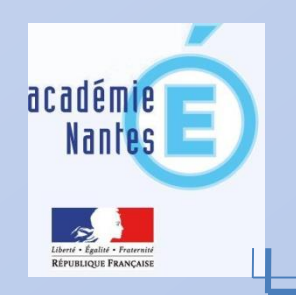

# Des activités rapides pour …

- Anticiper l'introduction d'une nouvelle notion en réactivant les prérequis nécessaires
- *Par exemple remobiliser suffisamment en amont*
- *En quatrième les acquis sur les carrés de nombres, les aires avant de travailler sur Pythagore*
- *En première les acquis de seconde sur le second degré : variations d'une fonction dont l'expression est mise sous forme canonique ou factorisée*

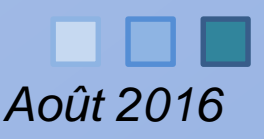

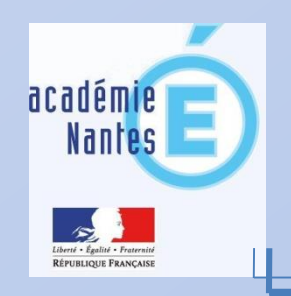

# Des activités rapides pour …

- Traiter certaines notions délicates par petites touches
- *Par exemple*
	- *Pour laisser aux élèves le temps d'installer leurs propres automatismes ( la somme de deux nombres relatifs en 5 e , l'analyse de figures pour chercher des transformations au collège, le calcul littéral en seconde, la dérivation ou les suites en première …)*
	- *Aborder en douceur certaines notions telle que le calcul littéral*

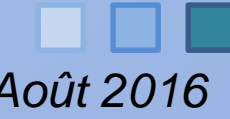

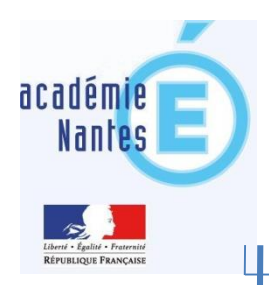

### *Combien y a-t-il de tiers dans une unité ?*

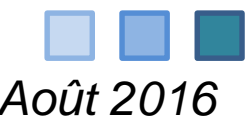

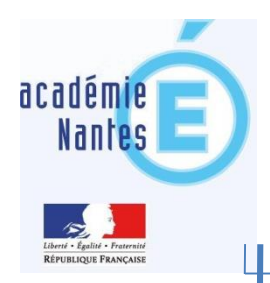

## $137 - 43 =$  ......  $-40$

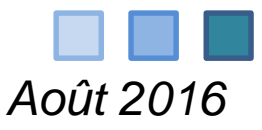

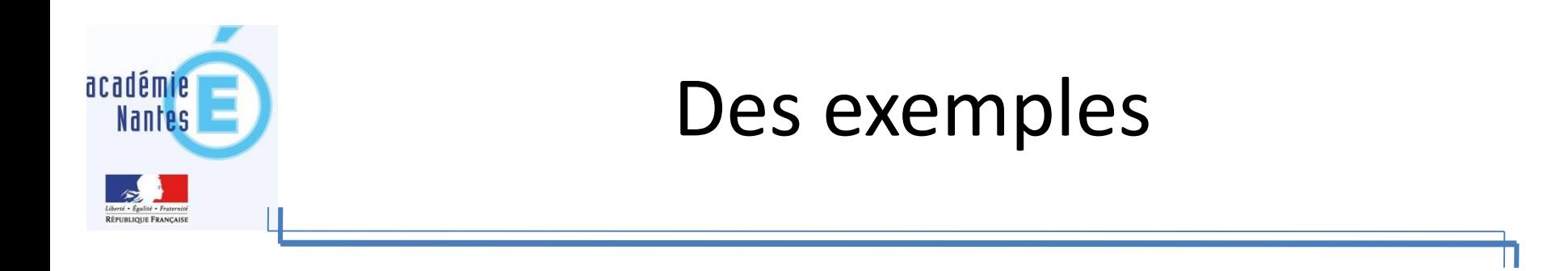

### Écrire le périmètre de toutes les figures de cette forme :

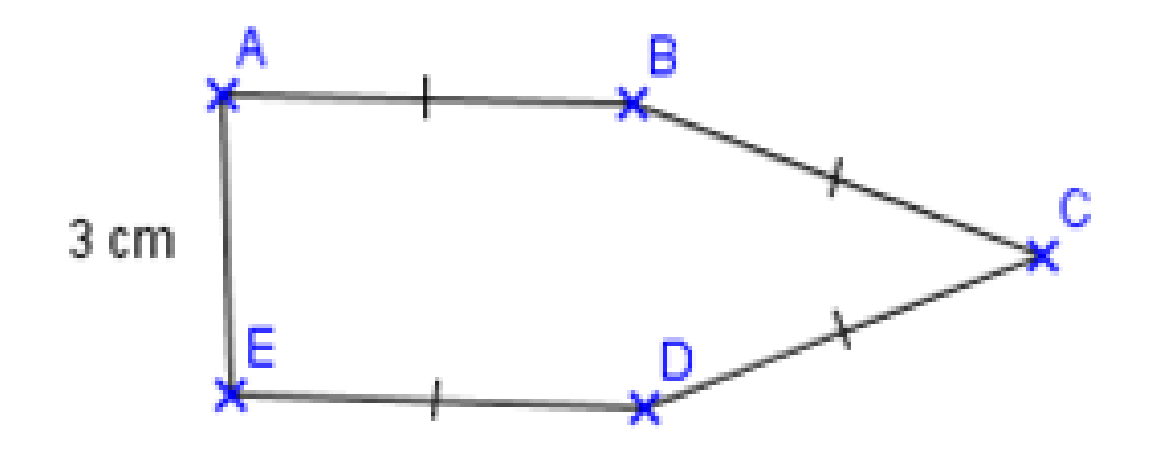

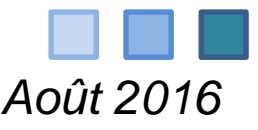

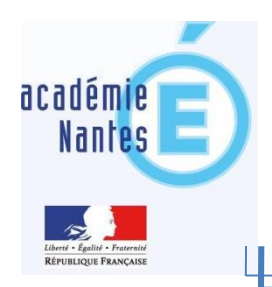

$$
\frac{1}{4} + \frac{1}{3} =
$$

A: 
$$
\frac{2}{7}
$$
  
B:  $\frac{7}{12}$   
C:  $\frac{1}{7}$   
D:  $\frac{12}{7}$ 

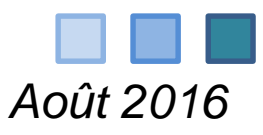

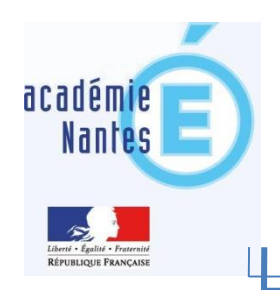

Quelle(s) transformation(s) transforme(nt) le pétale 1 en le pétale 2 ?

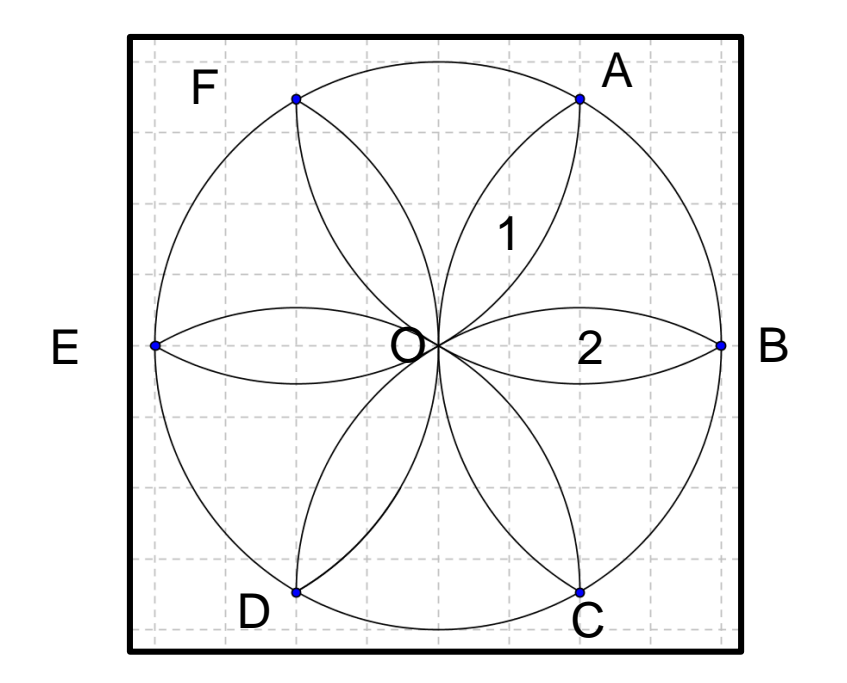

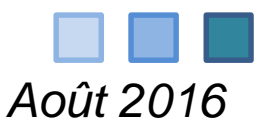

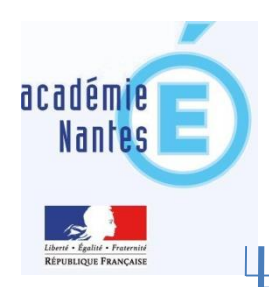

#### Quelle est la longueur du segment tracé par le lutin ?:

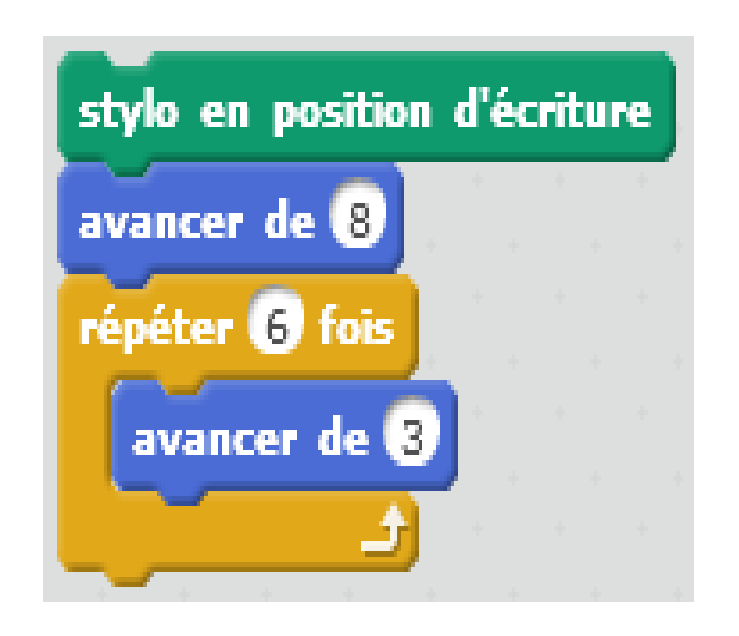

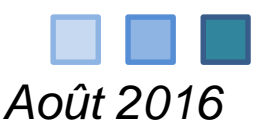

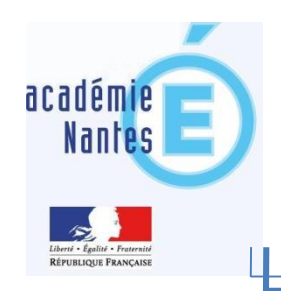

- Si on étire la cellule A2, quel est le nombre qui va s'afficher en C2 ?
- Quelle formule s'écrira alors dans la barre de formule ?

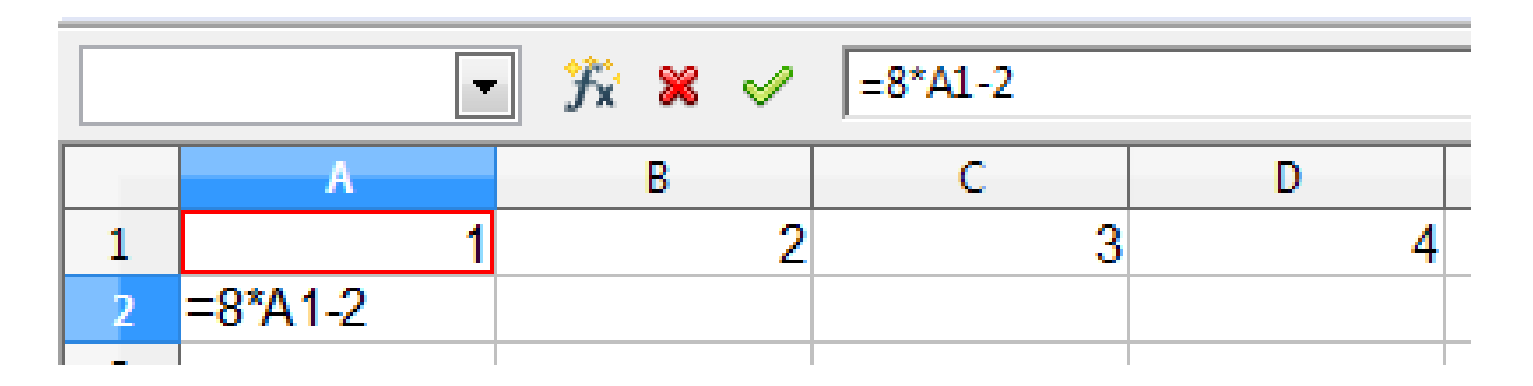

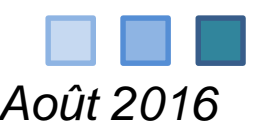

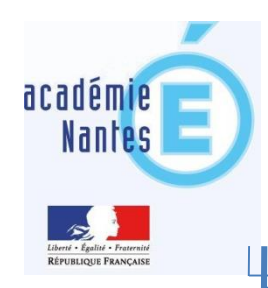

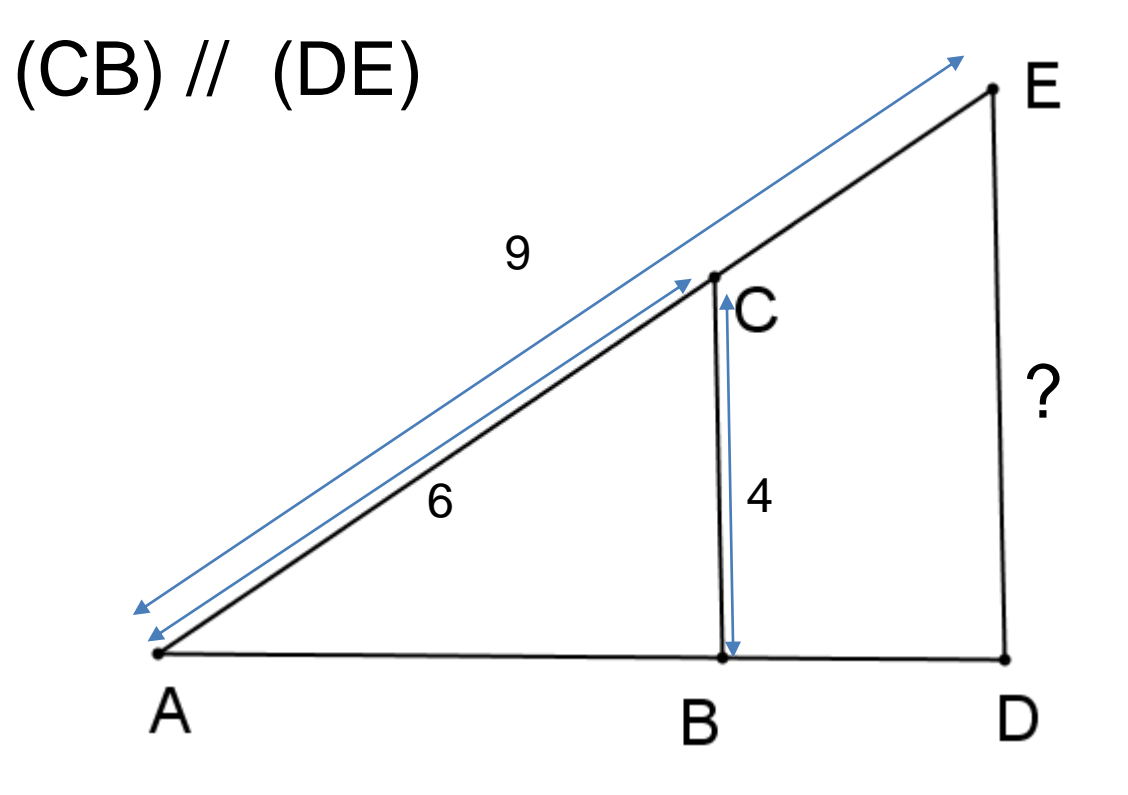

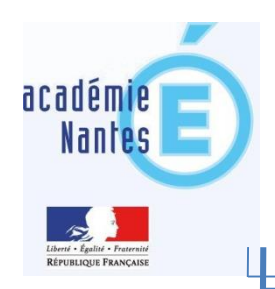

Lire le coefficient directeur de la droite

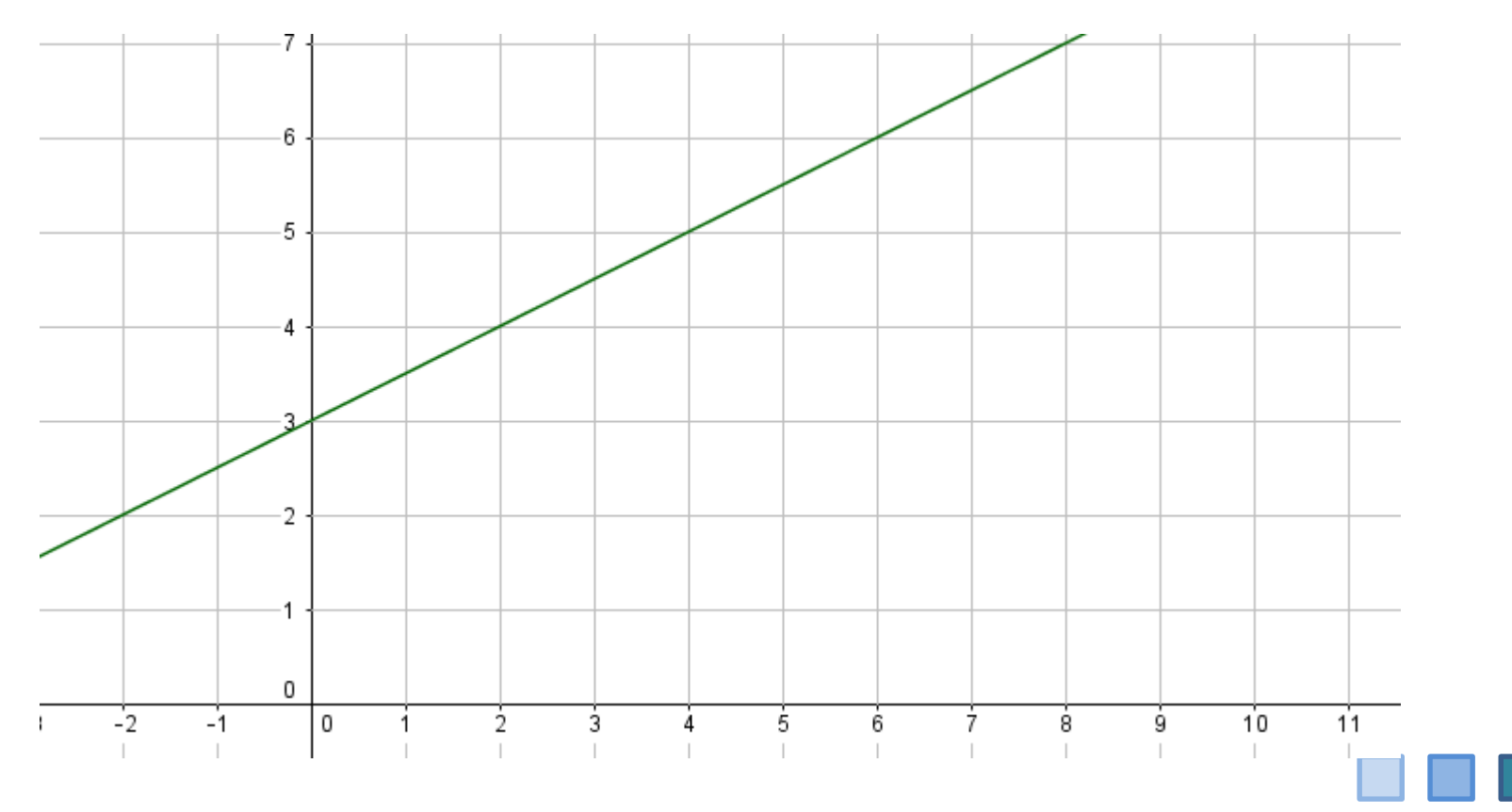

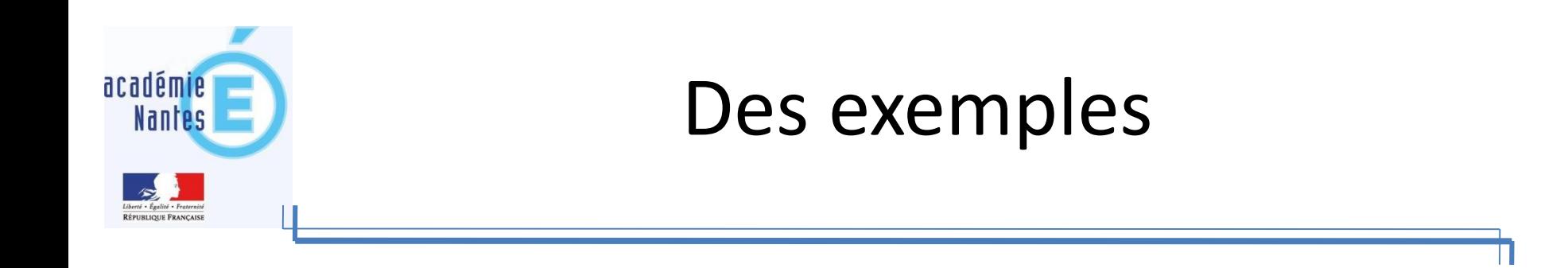

### Quel est le terme en x dans le développement de  $(x-2)(3x+1)$  ?

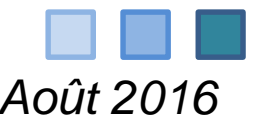

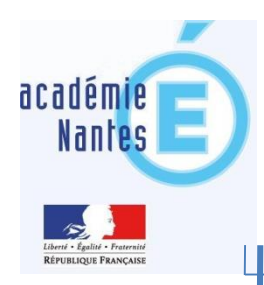

### Résoudre  $x^2 < 4$

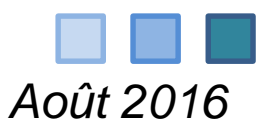

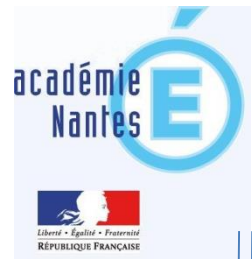

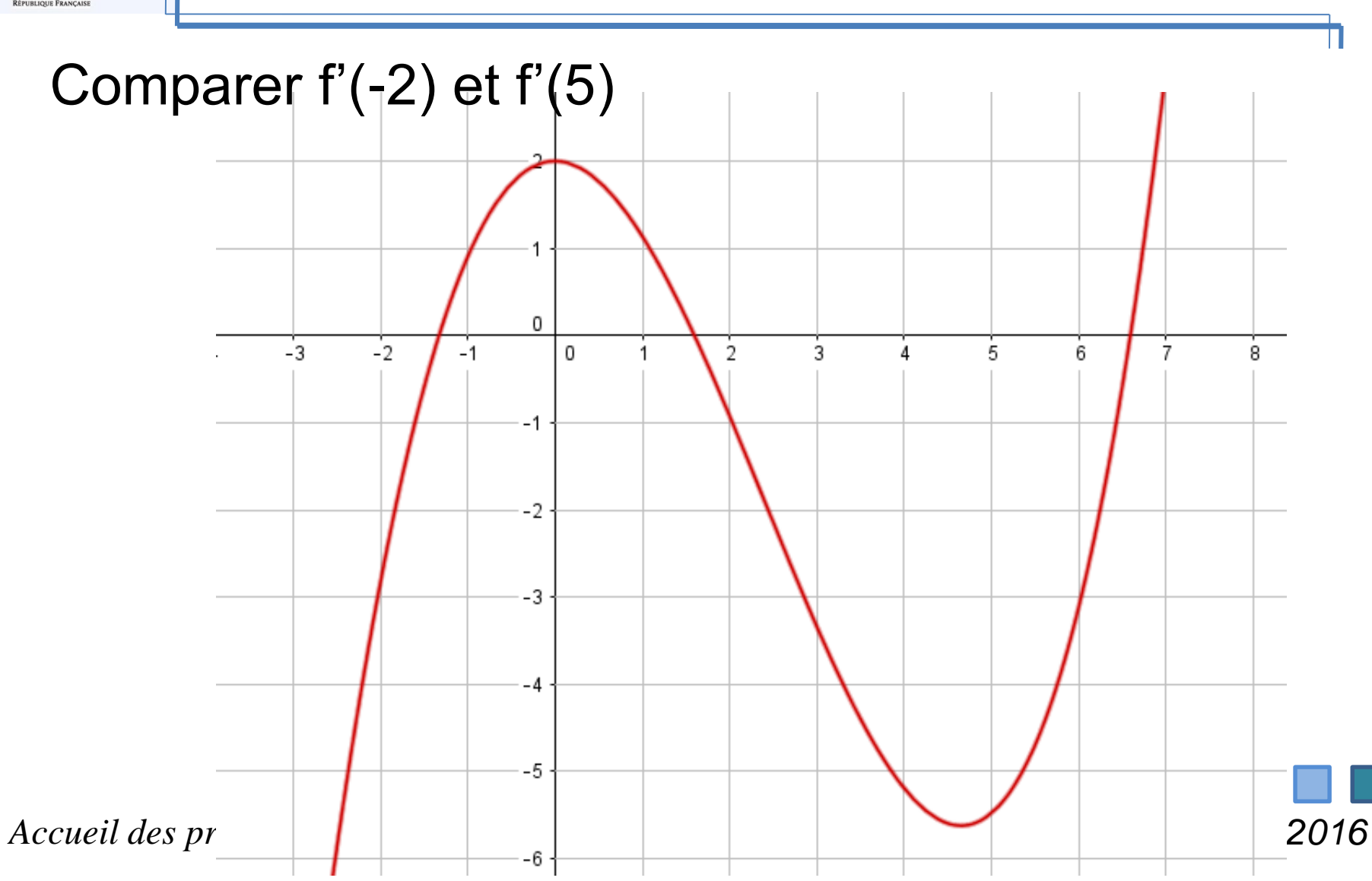